## **Sterbetafel**

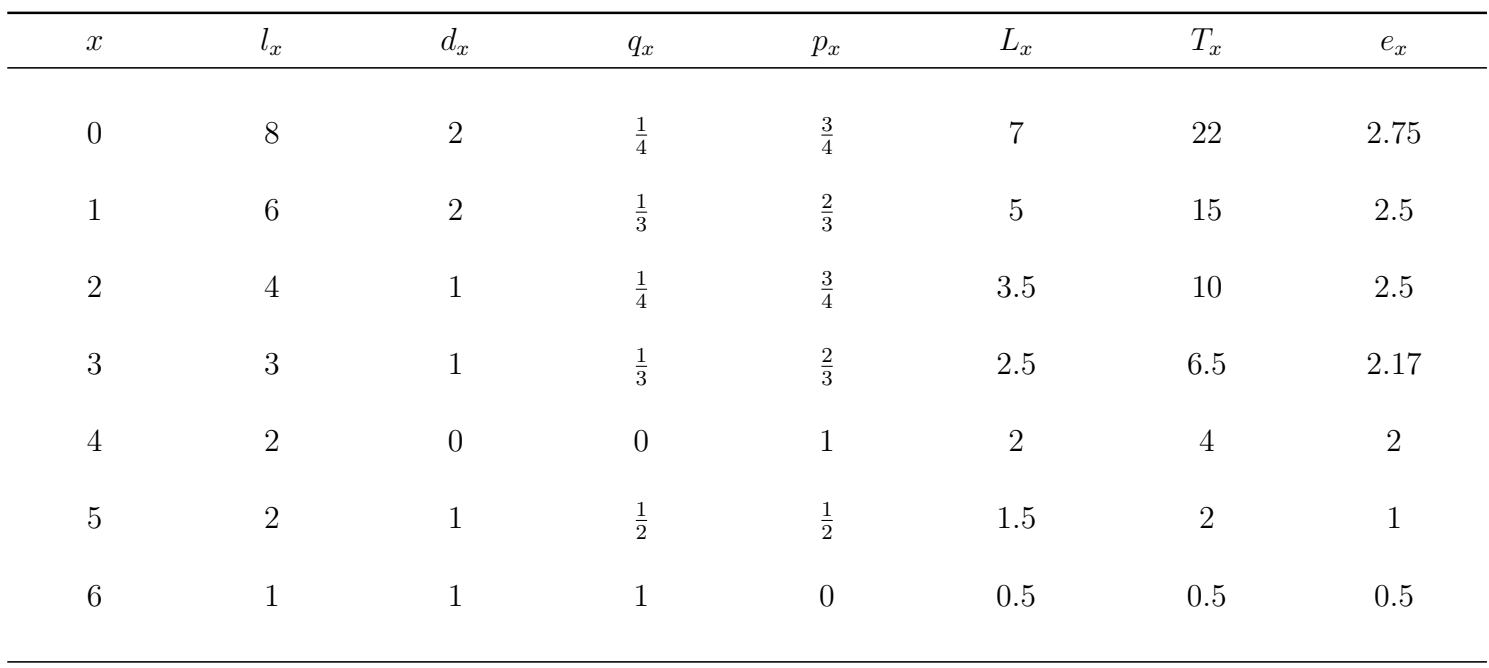

Achtung: Für *<sup>x</sup>* <sup>=</sup> <sup>0</sup> ist eine gesonderte Rechnung erforderlich. Grund: Der Großteil der Sterbefälle tritt bereits zu Beginn des Altersjahres auf.

 $L_0 = \ell_1 \cdot 1 + d_0 \cdot a_0$ , mit  $a_0$ : empirisch ermittelte durchschnittliche Lebensdauer der gestorbenen Säuglinge der betreffenden Geburtsjahrgänge in Jahren

Quelle: Destatis (2015): Allgemeine Sterbetafel – Methodische [Erläuterungen](https://www.destatis.de/DE/Publikationen/Thematisch/Bevoelkerung/Bevoelkerungsbewegung/SterbetafelnAllgemeinErlaeuterung5126205129004.pdf?__blob=publicationFile) und Ergebnisse

Hier Annahme:  $a_0 = 0.5$  für Streifenhörnchenpopulation